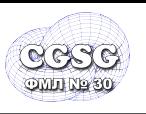

E-mail: CGSG@yandex.ru

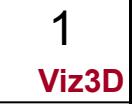

# **Визуализация в 3D**

URL: http://www.school30.spb.ru/cgsg/cgc/

E-mail: CGSG@yandex.ru

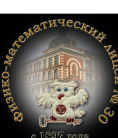

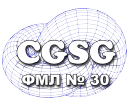

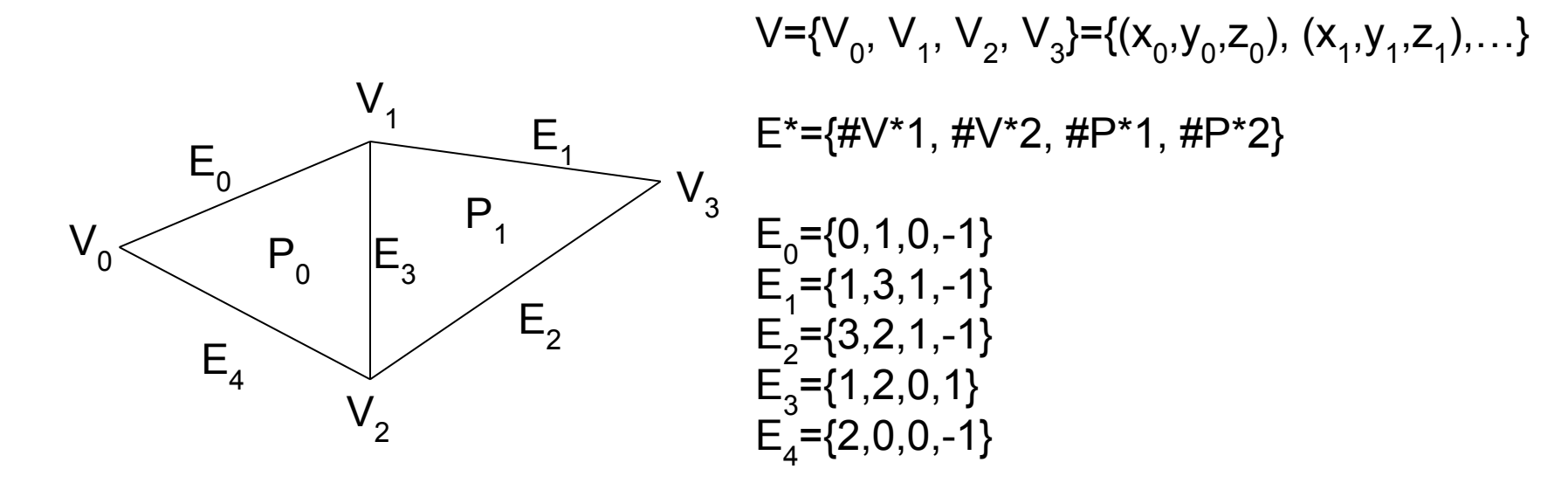

 $P^* = \{ \#V^*1, \#V^*2, \#V^*3, \#E^*1, \#E^*2, \#E^*3 \}$ 

 $P_0$ ={0,1,2,0,3,4}  $P_1$ ={1,3,2,1,2,3}

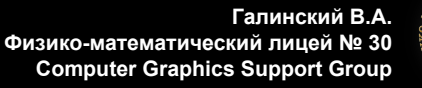

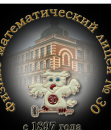

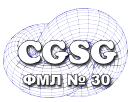

 $V<sub>0</sub>$ 

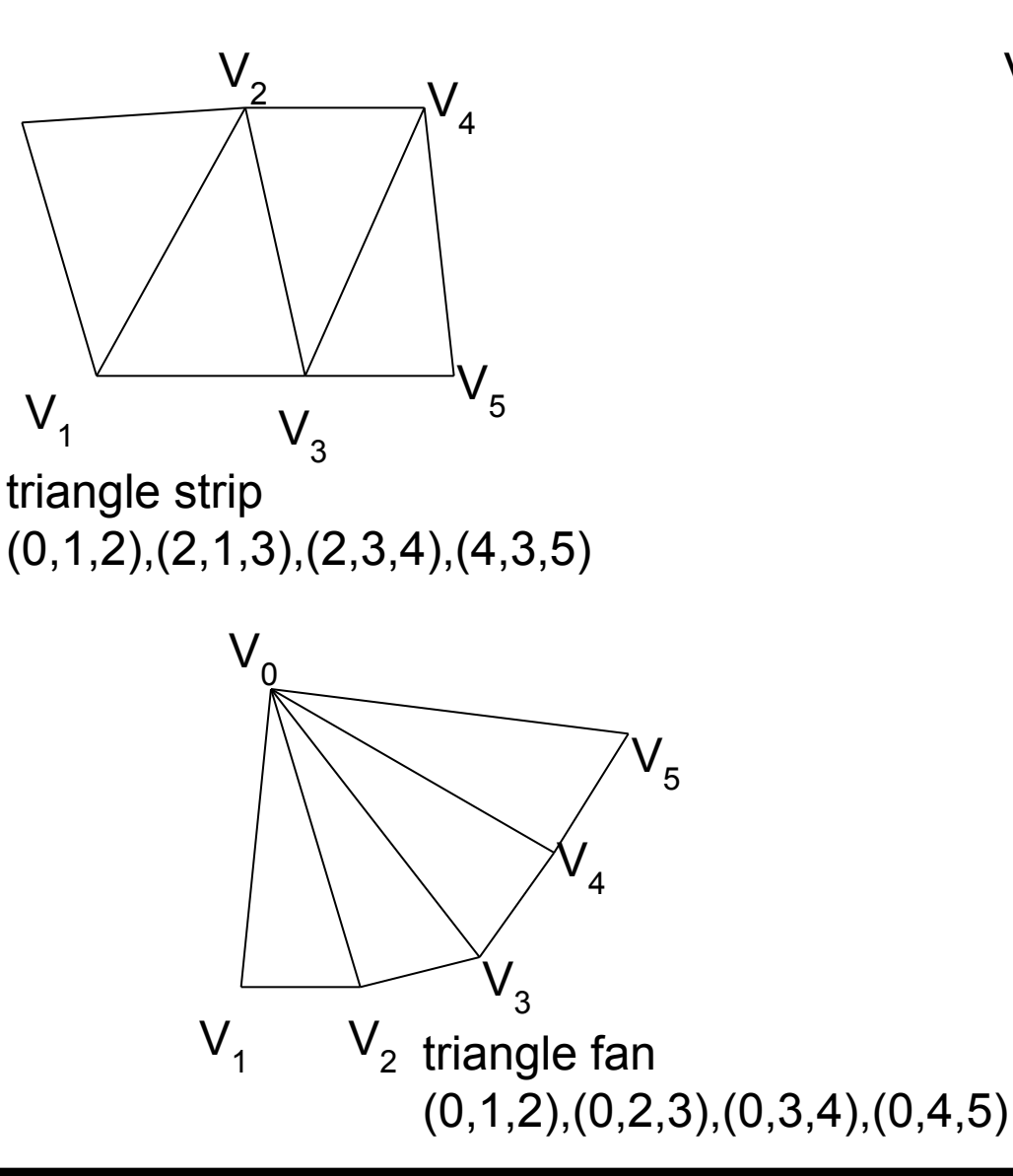

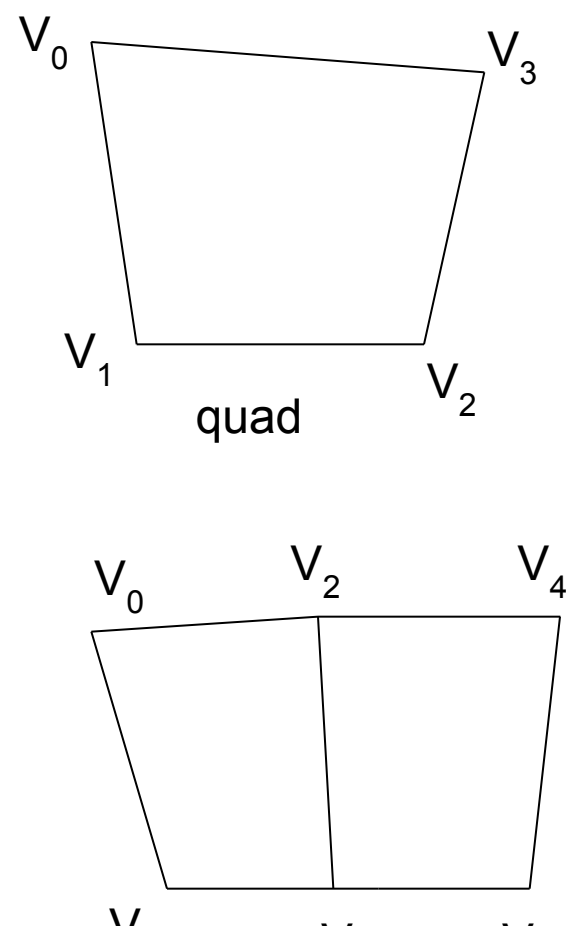

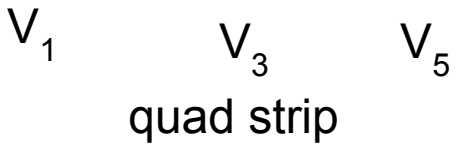

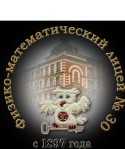

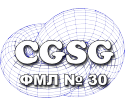

Работа в «контексте»:

```
openStructure(Id1);
   setLocalTranformation(rotateX(...));
   addPolygon(...);
   setLocalTranformation(rotateX(...));
   openStructure(Id2);
setLocalTranformation(rotateX(...));
     addPolygon(...);
....
   closeStructure();
   openStructure(Id2);
setLocalTranformation(rotateX(...));
     addPolygon(...);
     ...
   closeStructure();
 ...
```
**closeStructure();**

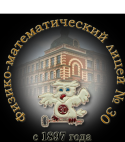

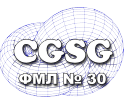

функции:

```
openStructure(Id);
closeStructure();
```

```
setPolygonAttribute(...);
addPolygon(...);
```

```
setLocalTranformation(matrix_4x4)
;
matrix_4x4 rotateX(angle);
matrix_4x4 rotateY(angle);
matrix_4x4 rotateZ(angle);
matrix_4x4 scale(sx, sy, sz);
matrix_4x4 translate(dx, dy, dz);
```

```
postRoot();
```
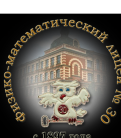

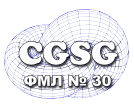

- Визуальный реализм
	- перспектива:

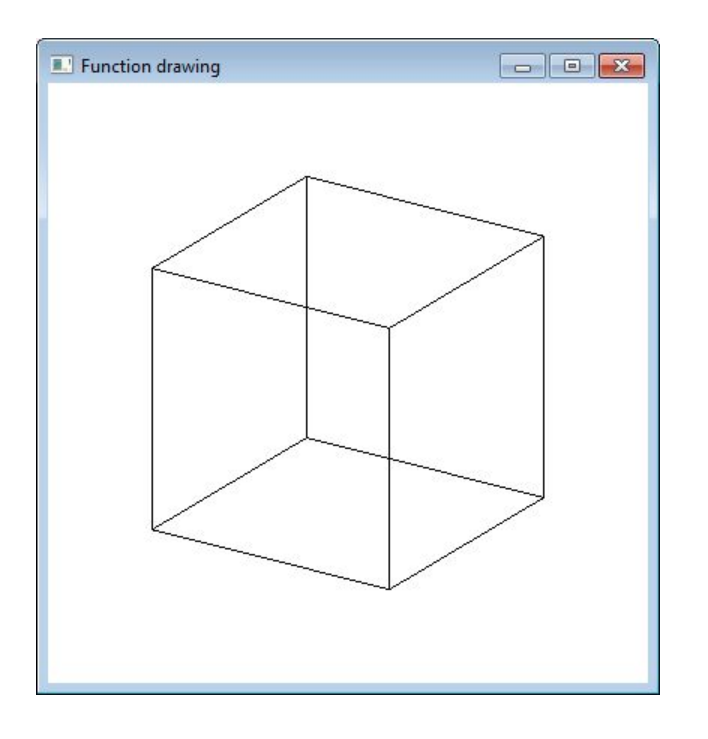

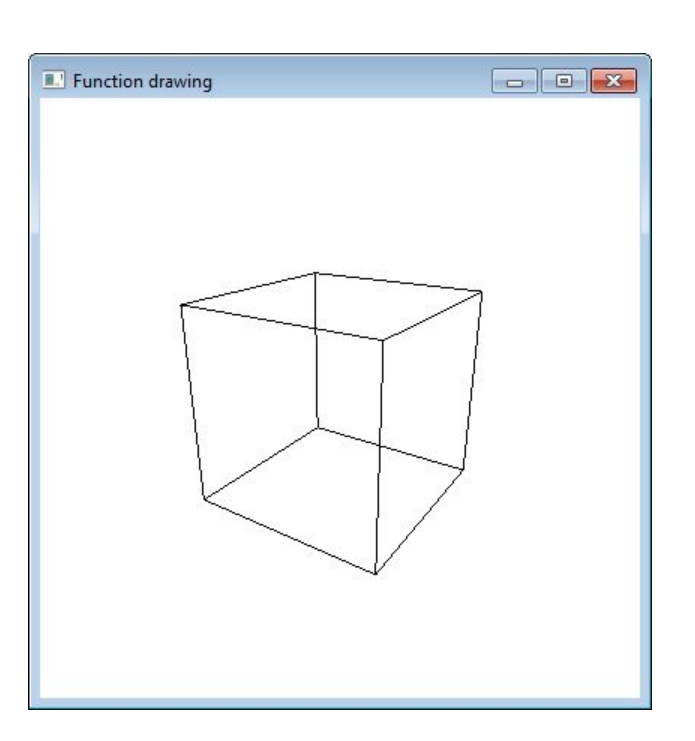

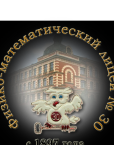

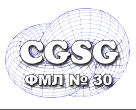

### <sup>7</sup> **Визуализация линиями**

- Визуальный реализм
	- depth cueing (изображение глубины):

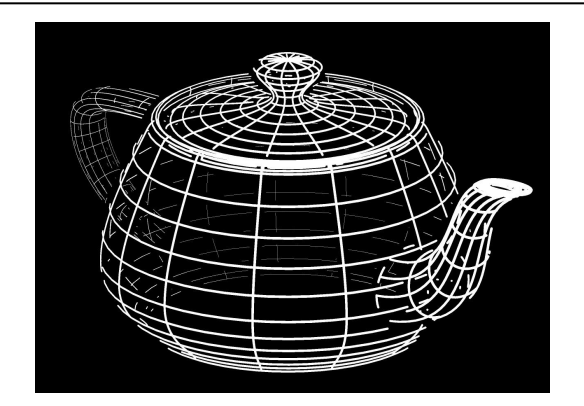

– удаление невидимых линий

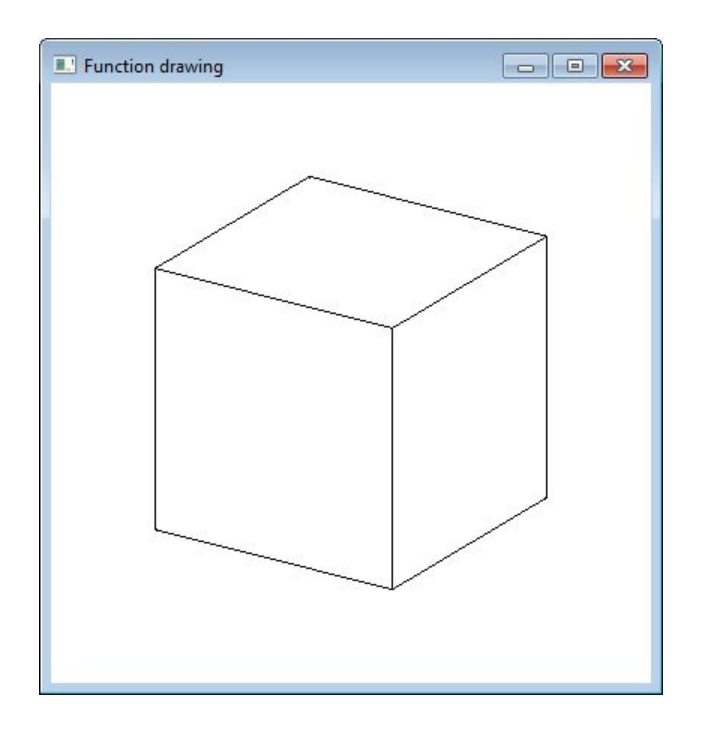

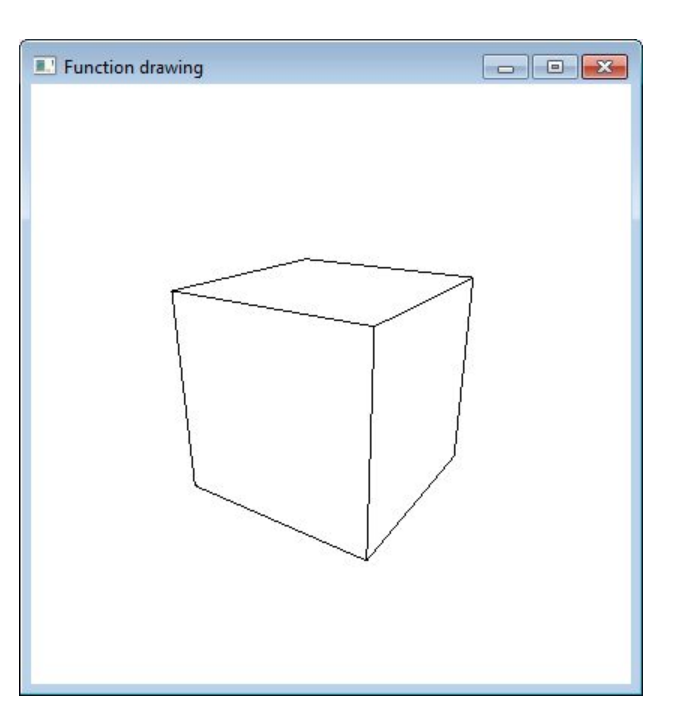

**Галинский В.А. Физико-математический лицей № 30 Computer Graphics Support Group**

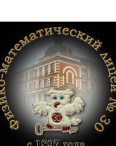

**Viz3D**

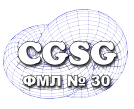

- Визуальный реализм
	- удаление невидимых поверхностей

– цвет

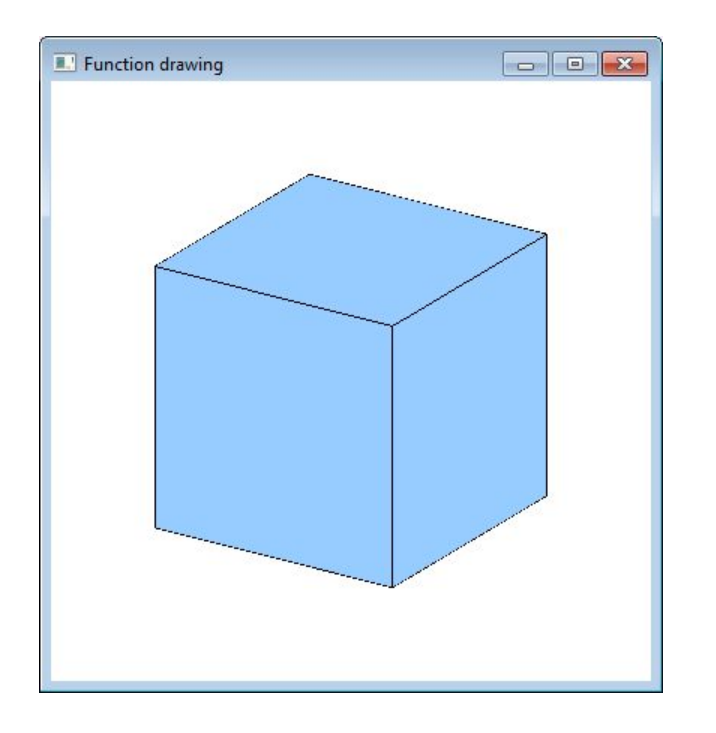

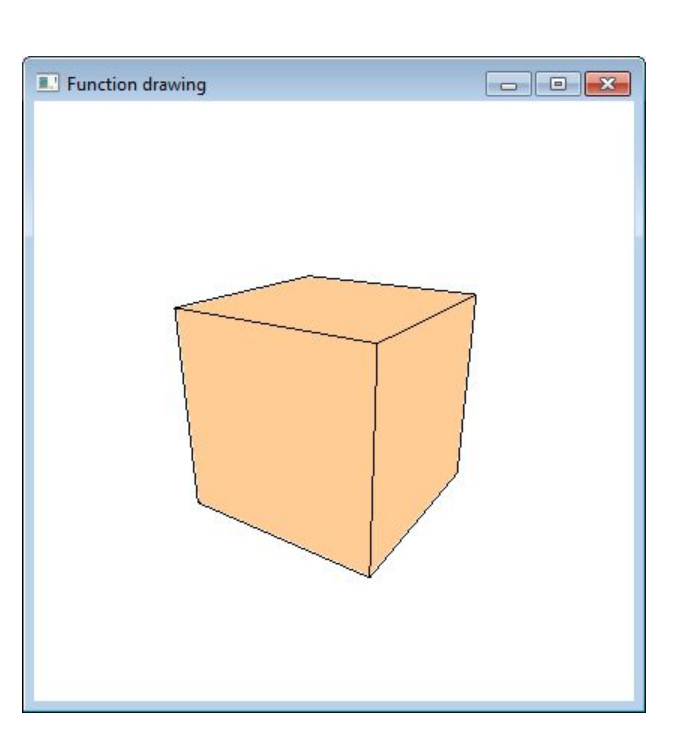

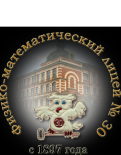

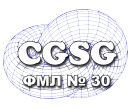

- Визуальный реализм
	- освещение

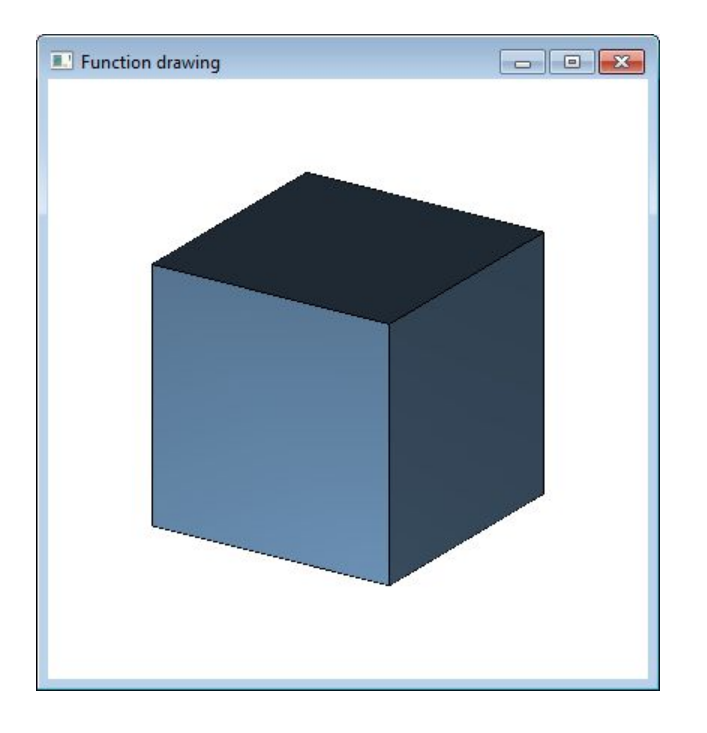

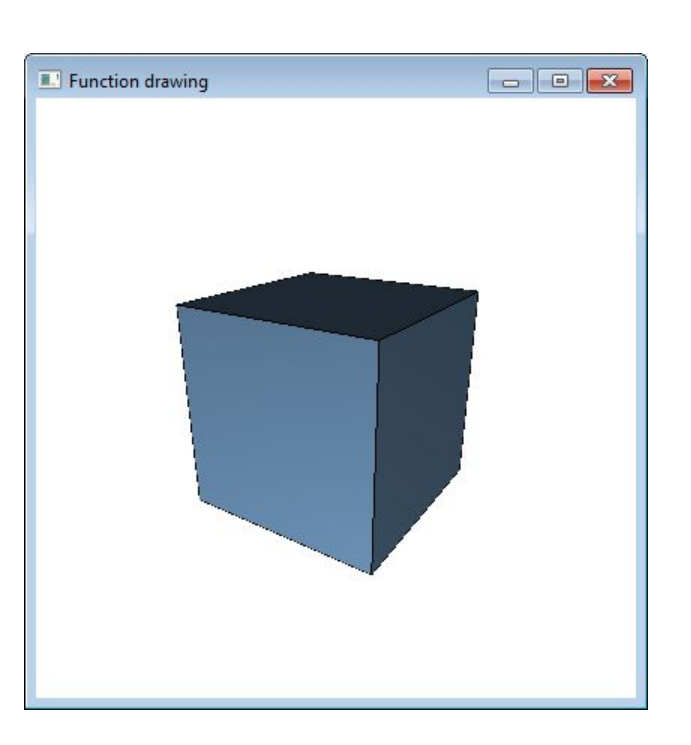

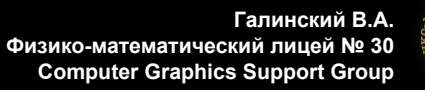

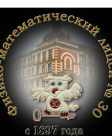

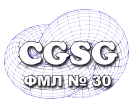

- Визуальный реализм
	- закраска и интерполяция

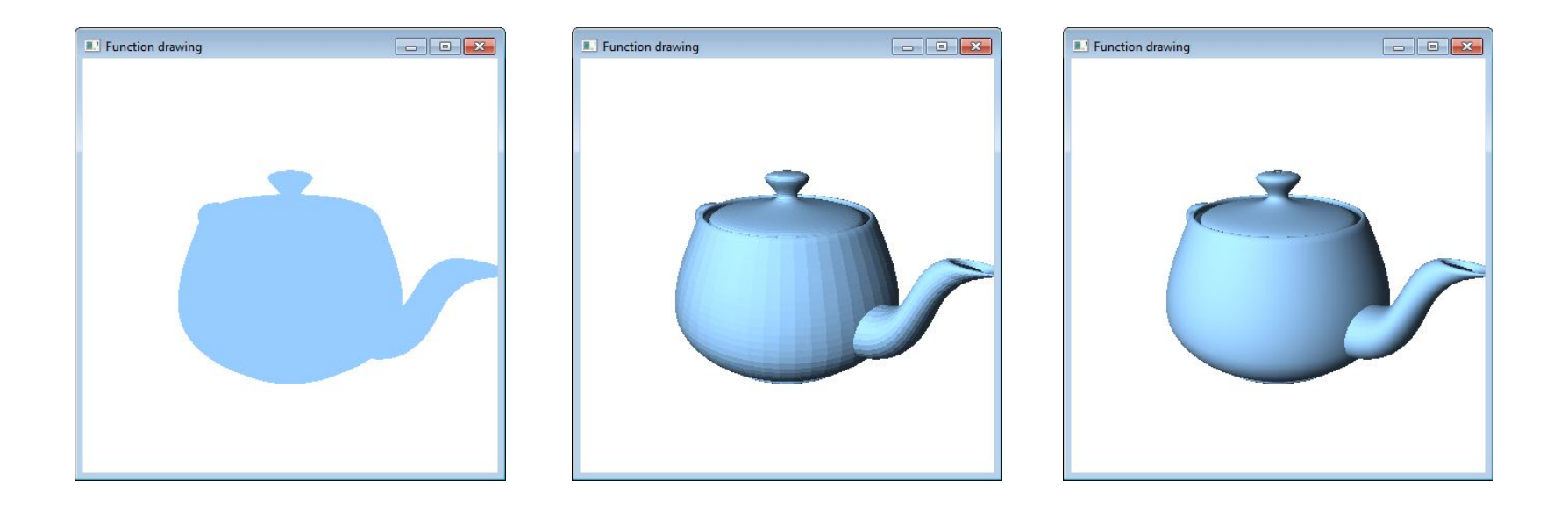

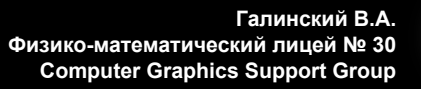

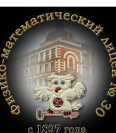

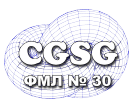

- Визуальный реализм
	- текстурирование

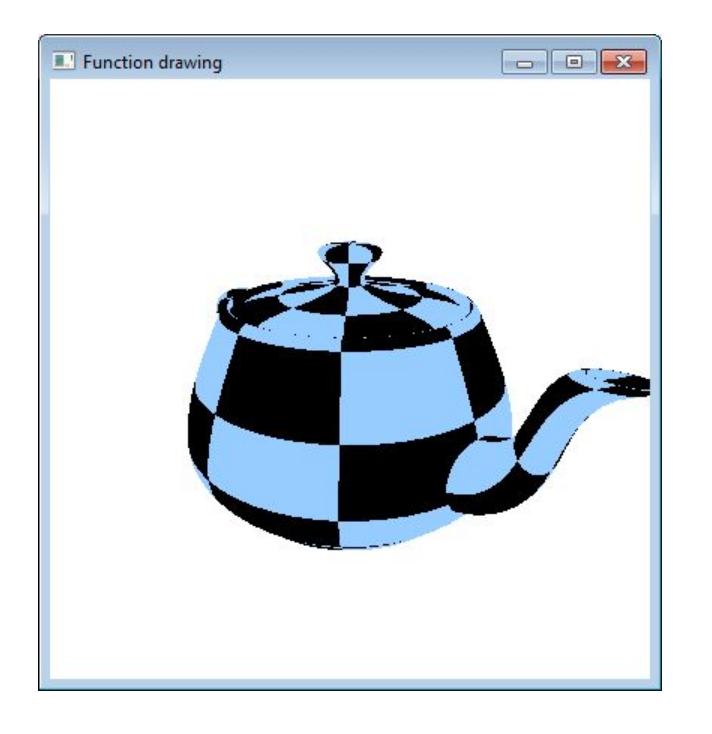

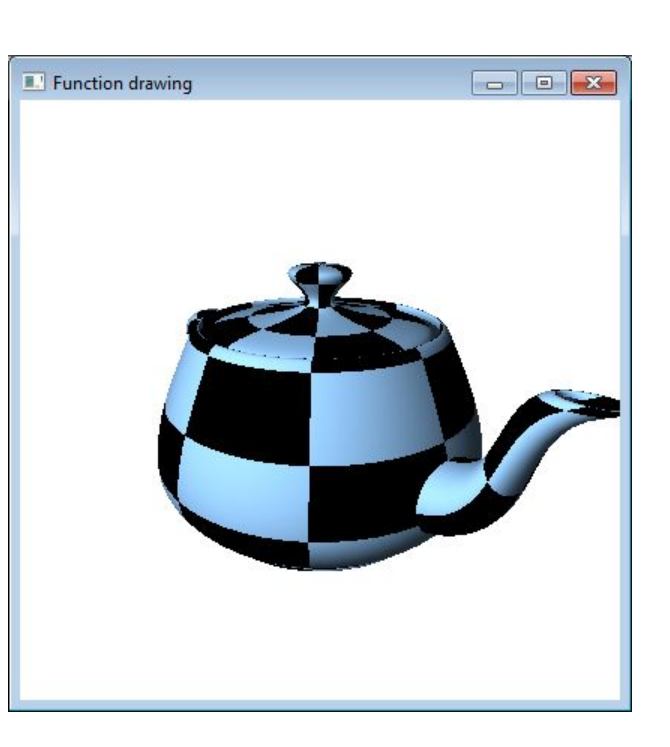

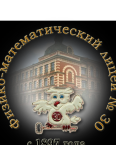

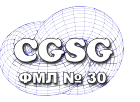

### <sup>12</sup> **Текстурирование**

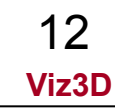

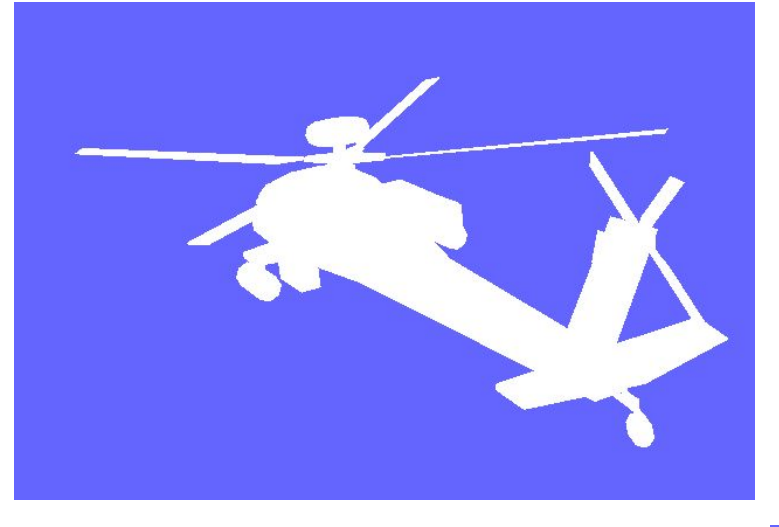

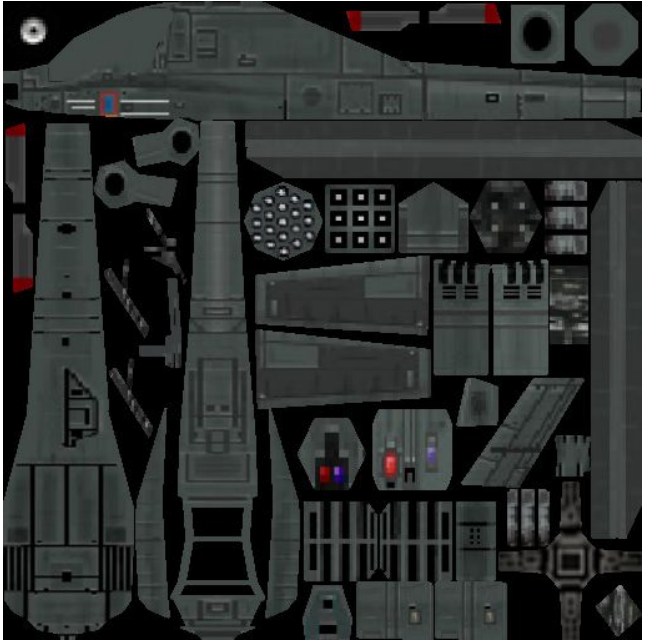

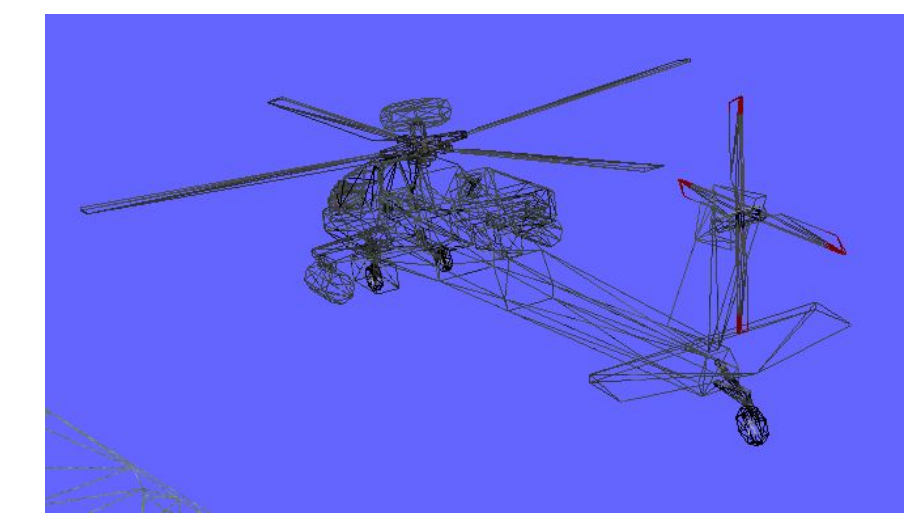

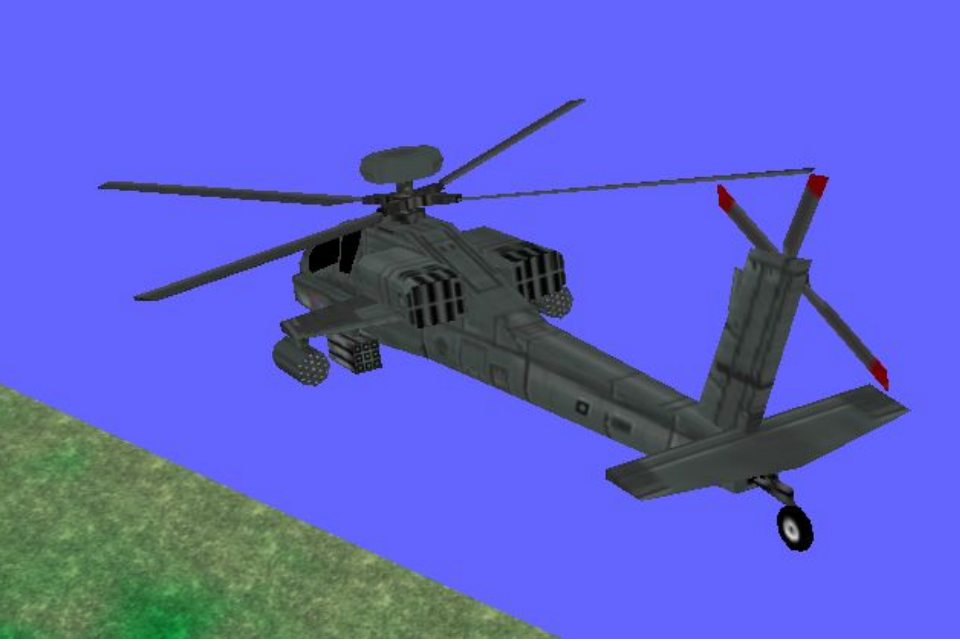

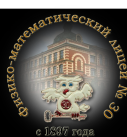

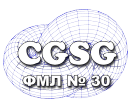

• Визуальный реализм

– тени

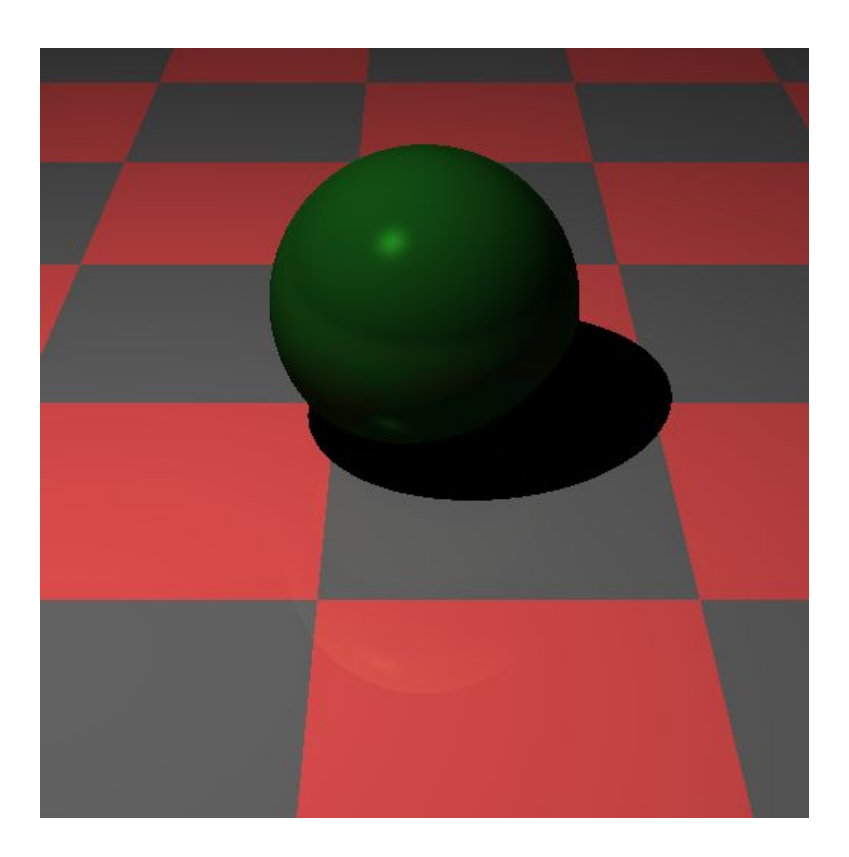

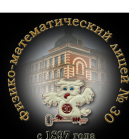

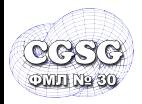

- каркасная визуализация (wireframe)
- плоская закраска (flat shading)

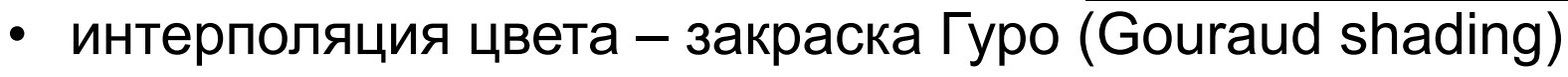

• интерполяция нормали – закраска Фонга (Phong shading)

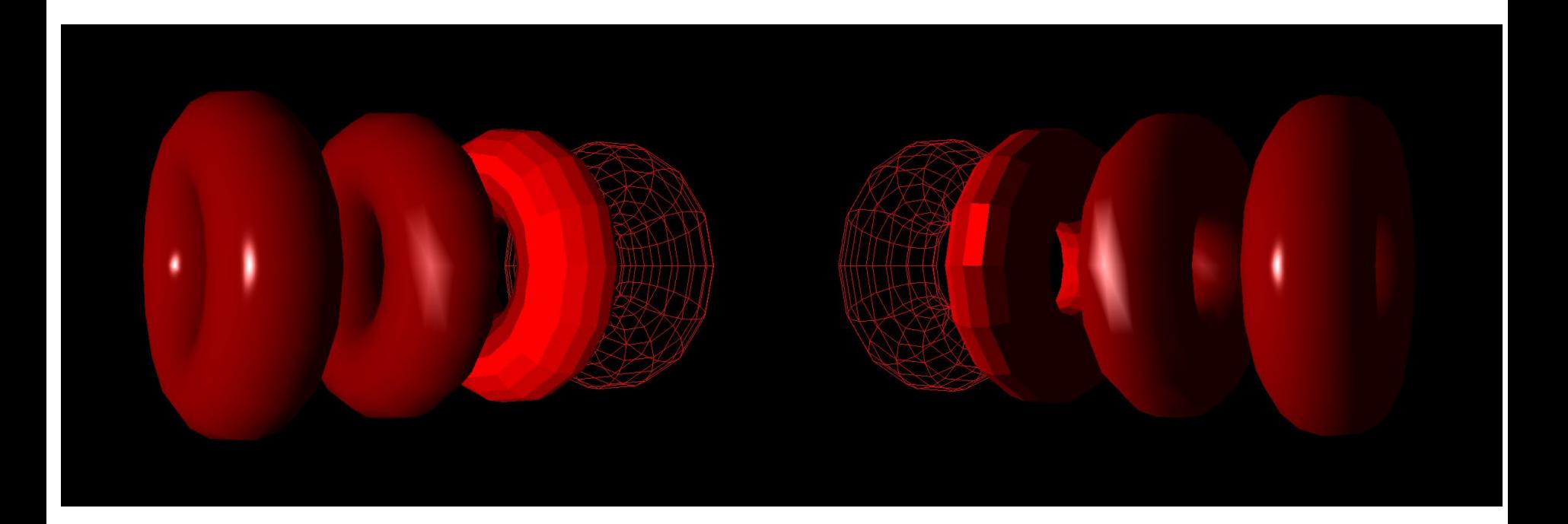

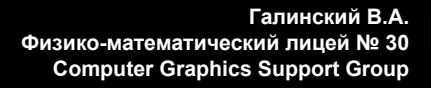

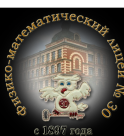

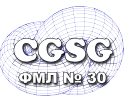

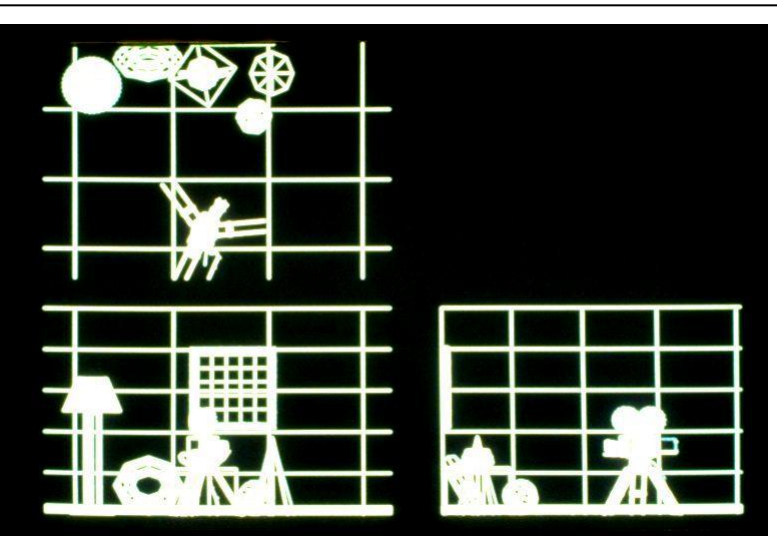

3 Orthographic views **Parallel projection** 

Perspective View (no hidden lines) Depth cuing (hidden lines)

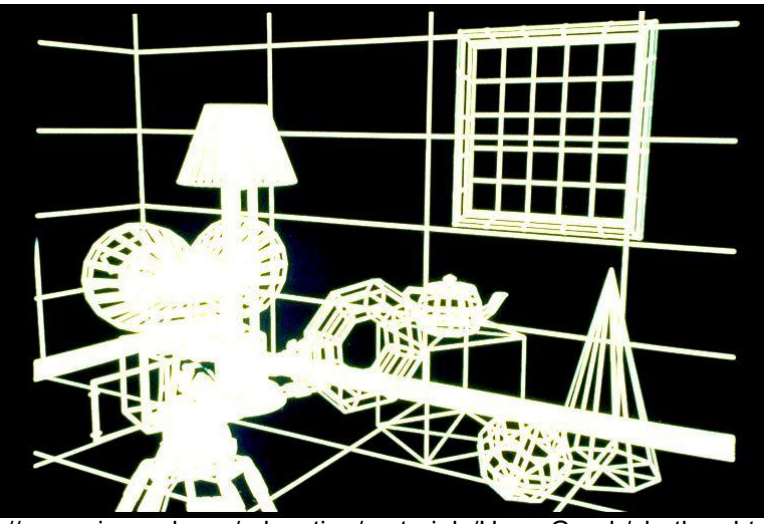

http://www.siggraph.org/education/materials/HyperGraph/shutbug.ht

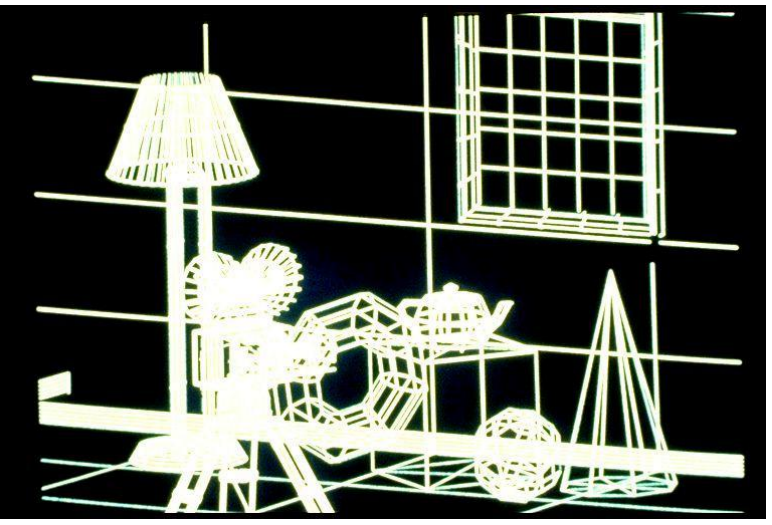

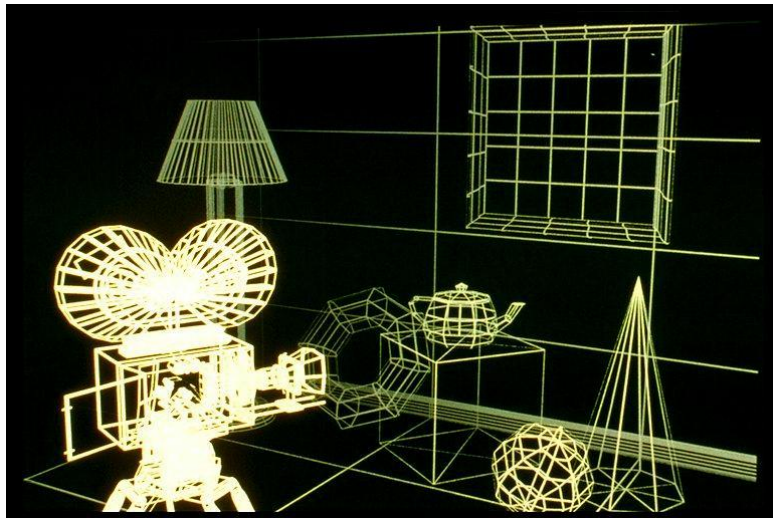

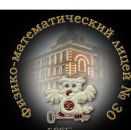

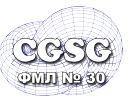

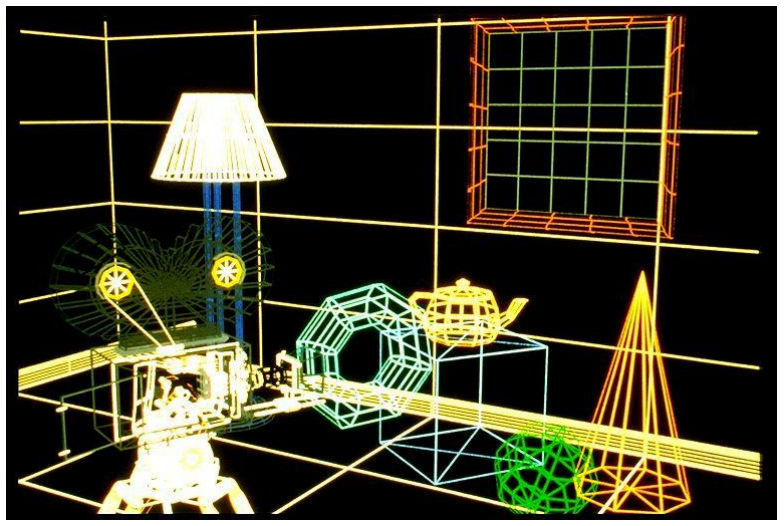

Visible surface determination (constant shading) Shaded by facets

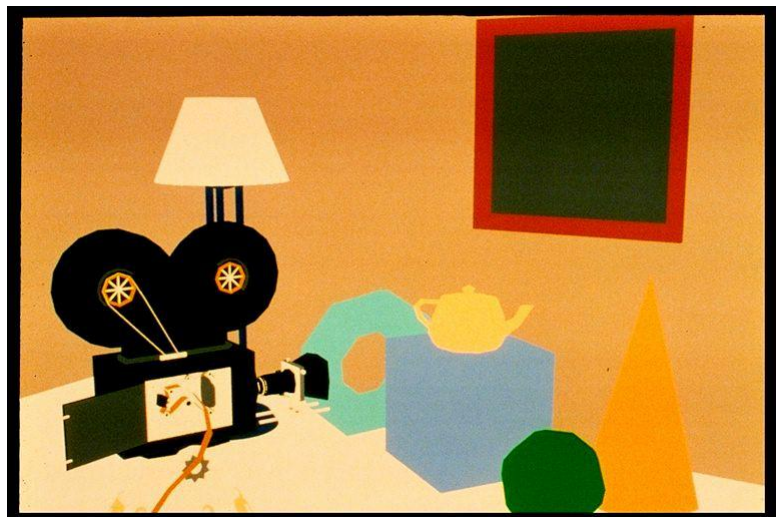

http://www.siggraph.org/education/materials/HyperGraph/shutbug.ht

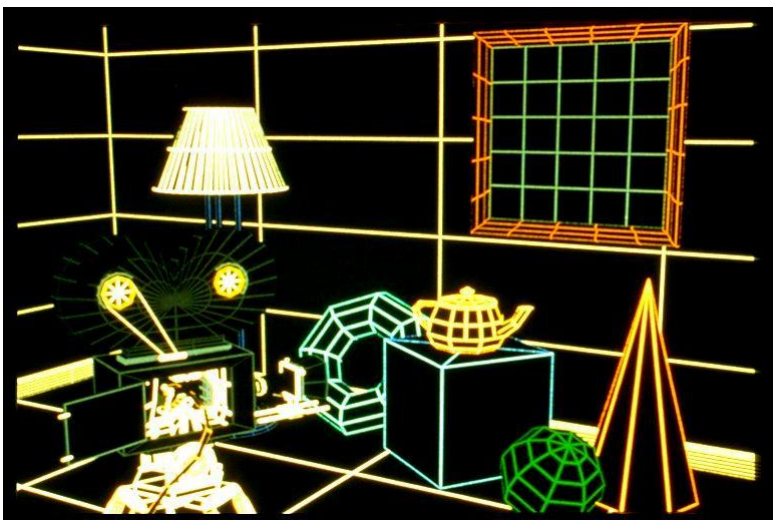

Colored Visible line determination (with facets)

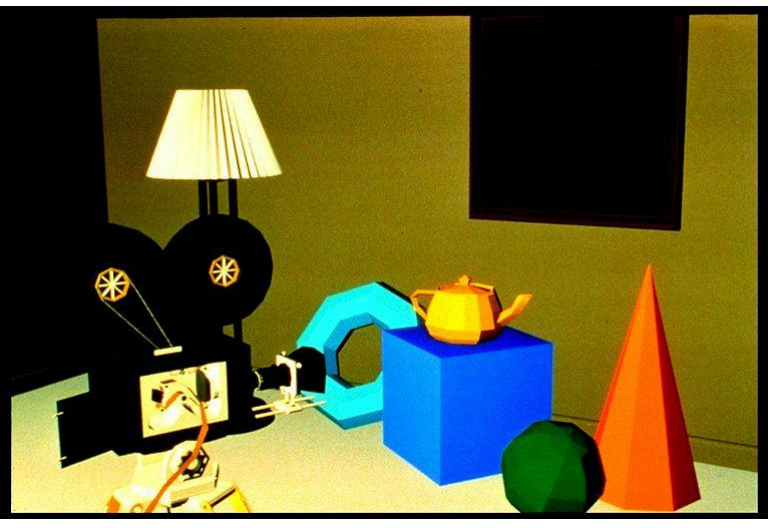

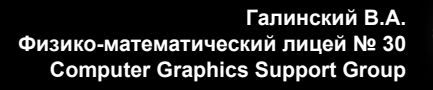

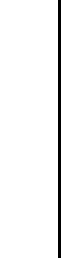

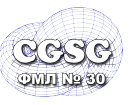

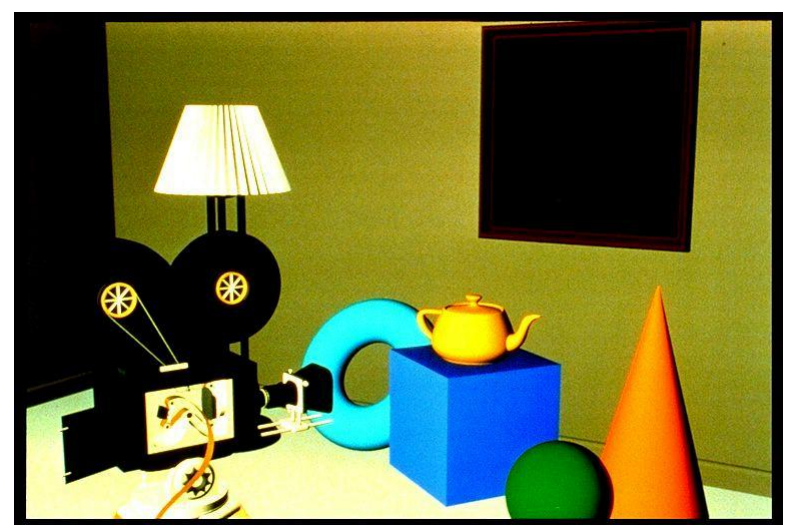

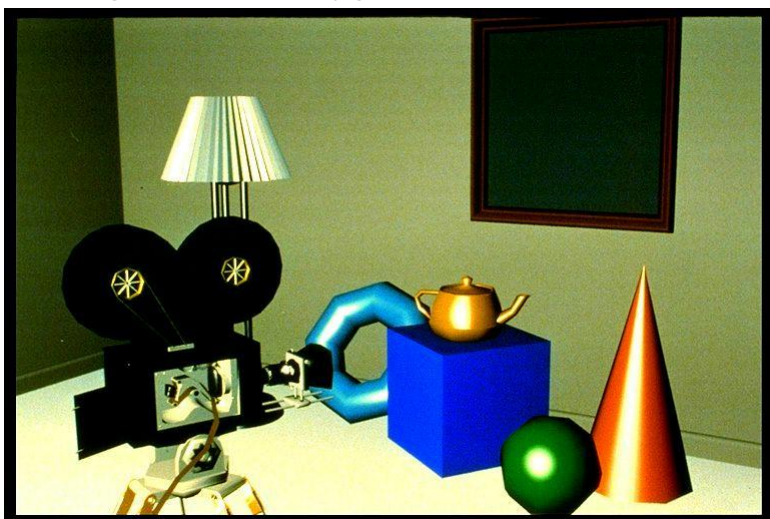

http://www.siggraph.org/education/materials/HyperGraph/shutbug.ht

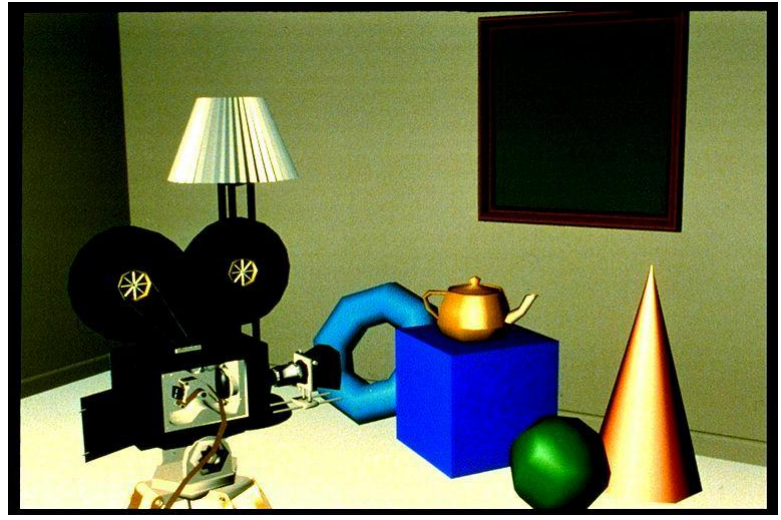

Gouraud shaded (diffuse) Gouraud shaded (specular)

Phong shaded (polygon based) Phong shaded (curved surfaces based)

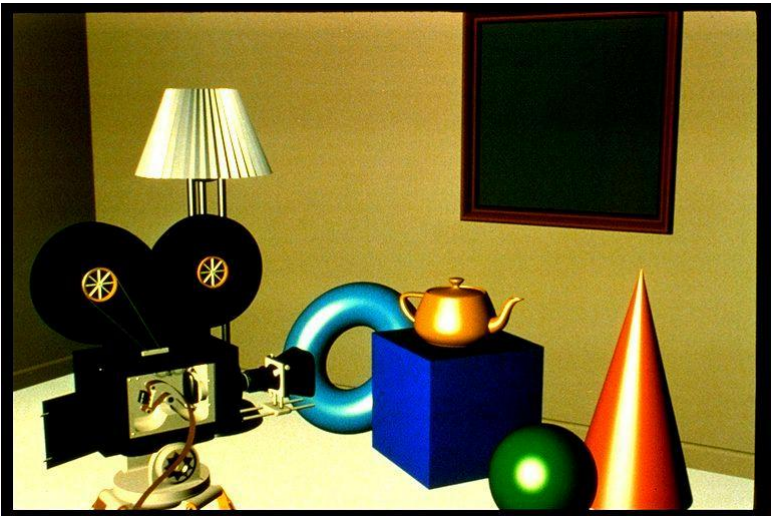

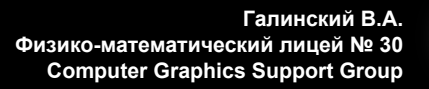

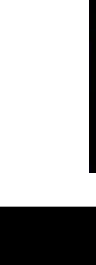

**Viz3D**

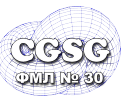

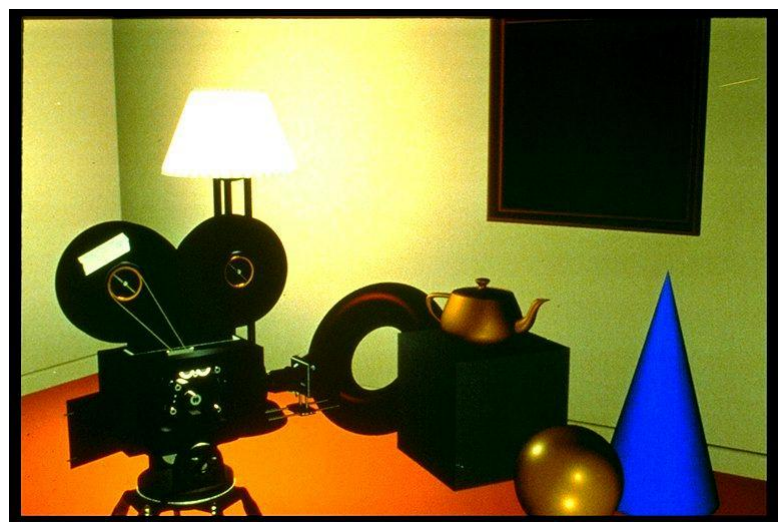

Bump mapping and shadow Reflection mapping

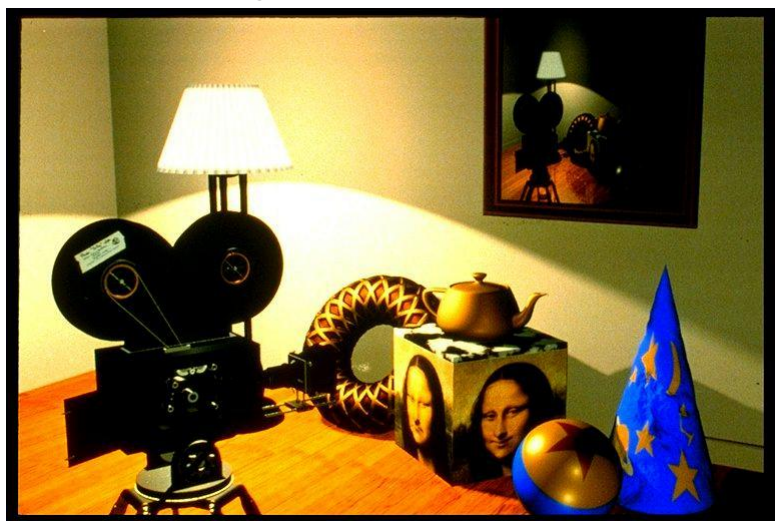

http://www.siggraph.org/education/materials/HyperGraph/shutbug.ht

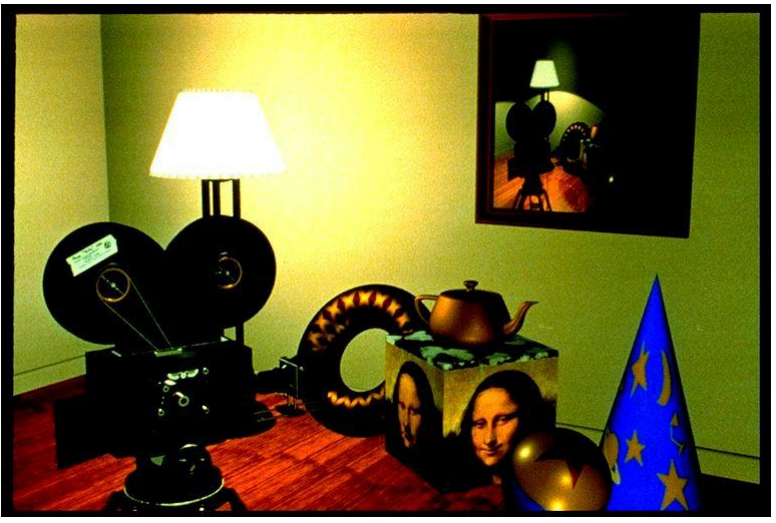

Multiple lights **Texture mapping** 

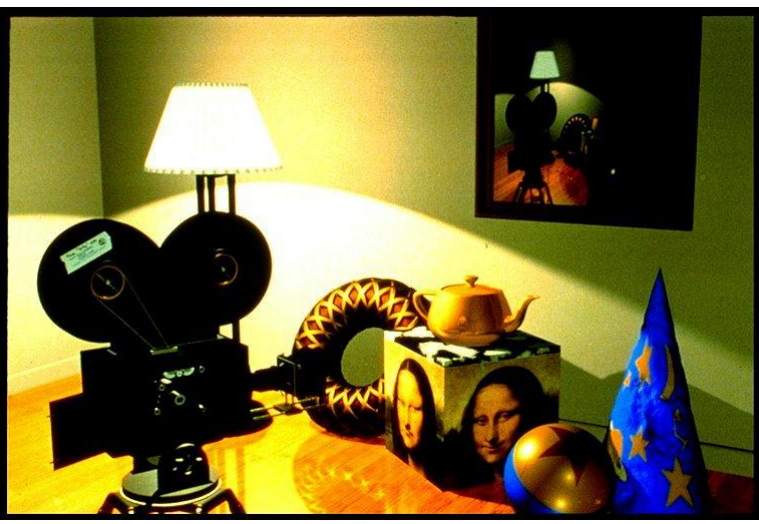

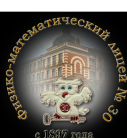

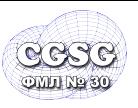

глобальные массивы: **Up[W]** и **Down[W]** Функция точки(x,y): **if (y > Up[x]) { SetPixel(x,y);**  $Up[x] = y;$  **} if (y < Down[x]) { SetPixel(x,y);**  $Down[x] = y;$  **}**

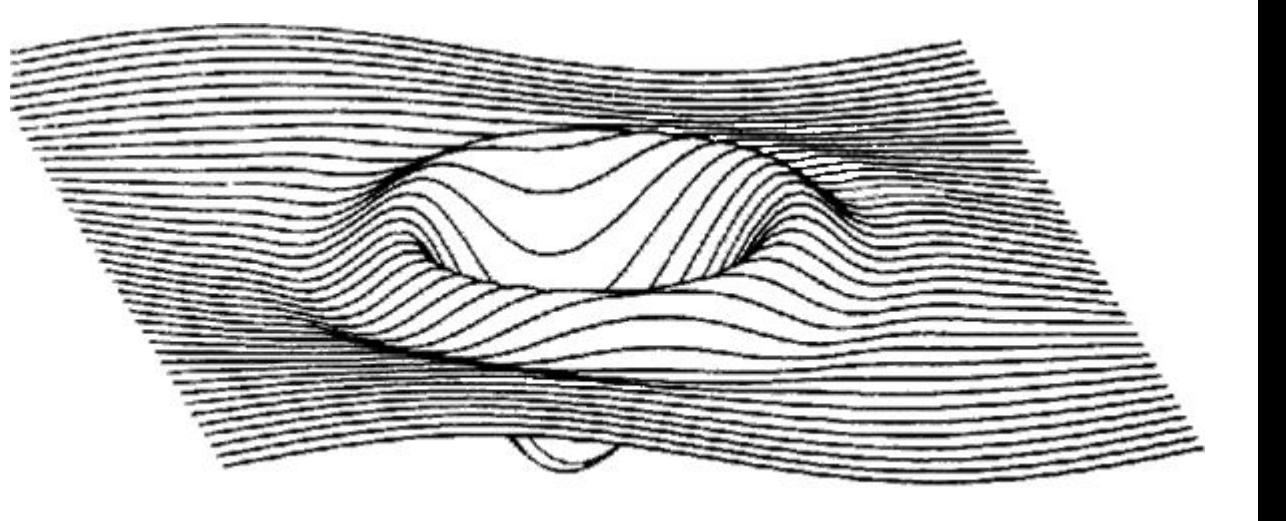

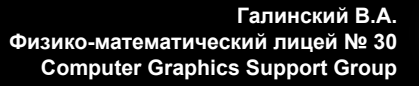

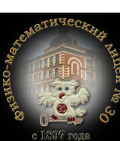

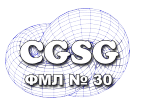

### <sup>20</sup> **Backface culling**

- отсечение «задних» поверхностей
- определение передних и задних многоугольников по обходу (по и против часовой стрелке – CW, CCW)

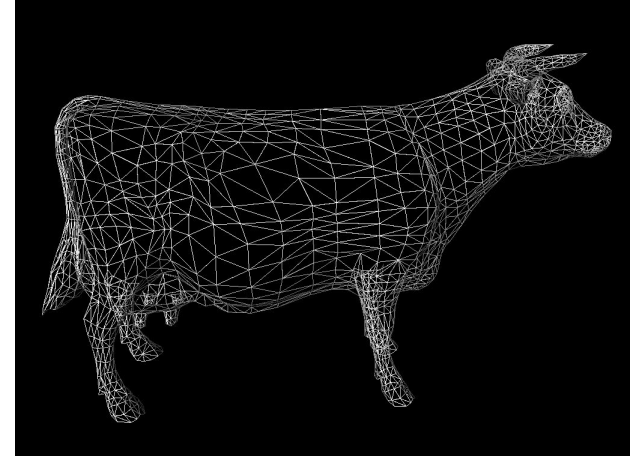

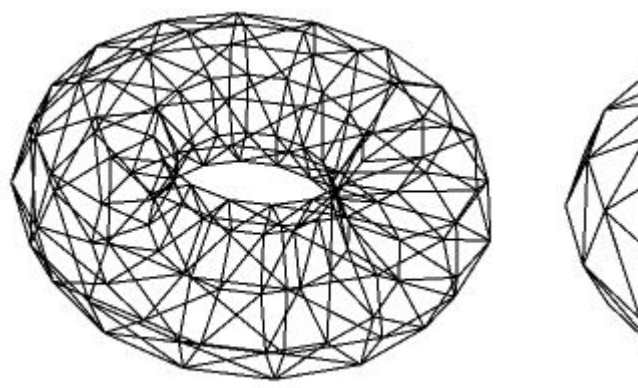

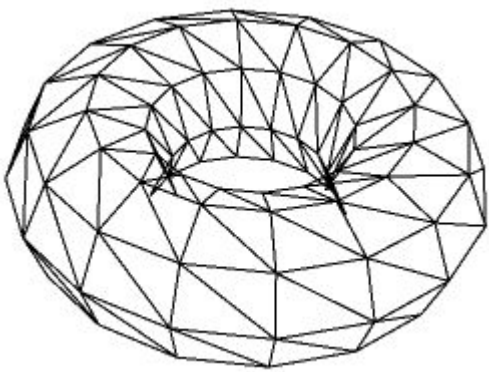

без отсечения с отсечением

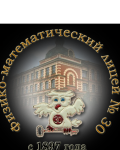

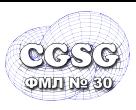

- 1. Все тела выпуклы (или приводим к такому виду)
- 2. Удаление самоперекрывающихся ребер и граней
- 3. Каждое из видимых ребер каждого тела сравнивается с каждым из оставшихся тел для определения перекрытия

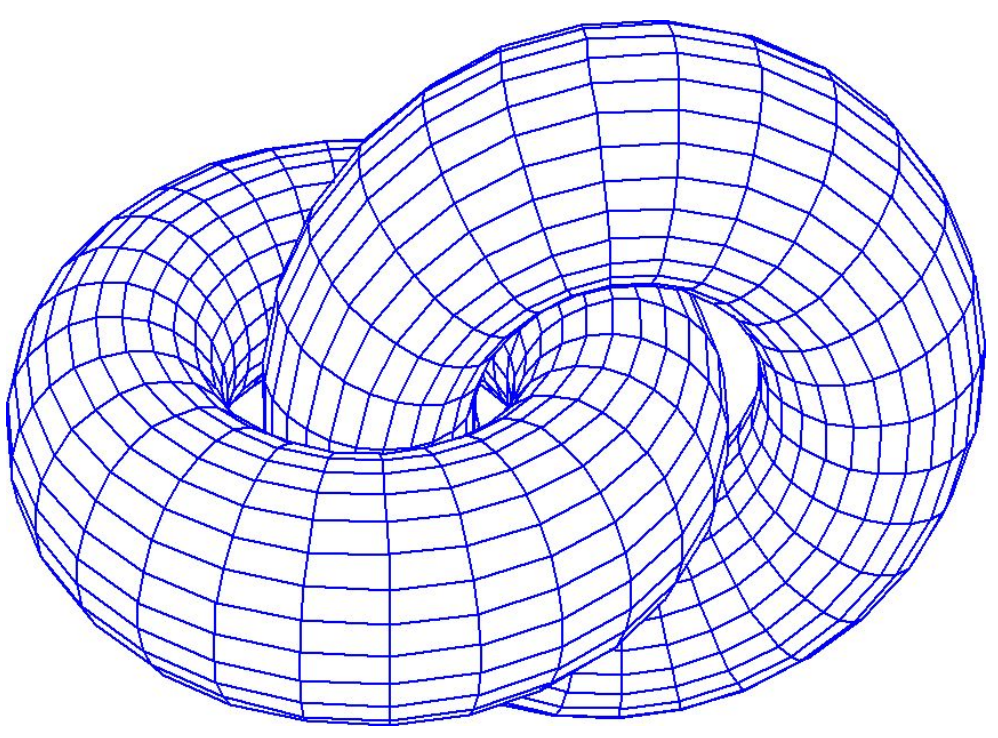

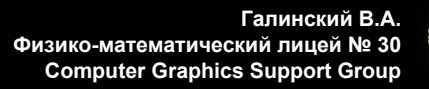

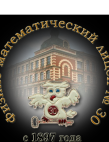

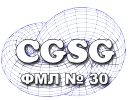

**для каждого мн-ка для каждой точки мн-ка pz = значение z в (x,y) если pz <= ZBuf[y][x] тогда SetPixel(x,y)**

 **ZBuf[y][x] = pz** $x_a = x_1 + (x_2 - x_1) \cdot \frac{y - y_1}{y_2 - y_1}$ ;  $x_b = x_1 + (x_3 - x_1) \cdot \frac{y - y_1}{y_3 - y_1}$ ;  $z_a = z_1 + (z_2 - z_1) \cdot \frac{y - y_1}{y_2 - y_1}$ ;  $(x_2, y_2, z_2)$  $z_b = z_1 + (z_3 - z_1) \cdot \frac{y - y_1}{y_3 - y_1}$ .

$$
z=z_a+(z_b-z_a)\cdotp \frac{x-x_a}{x_b-x_a}
$$

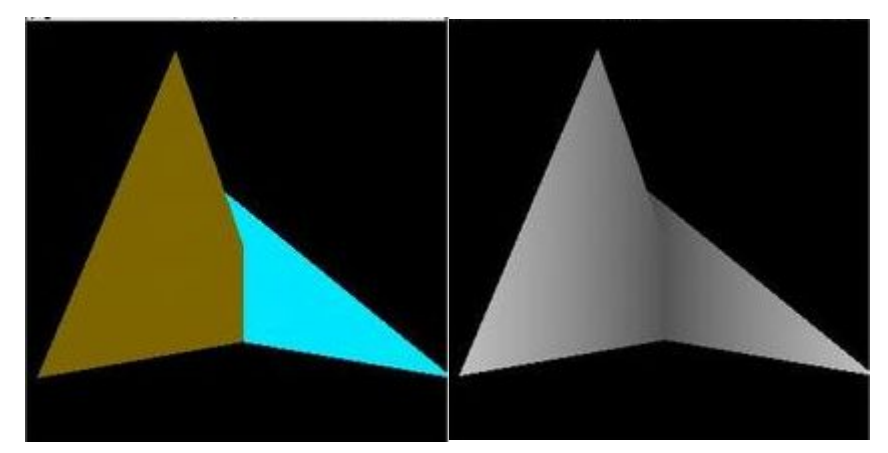

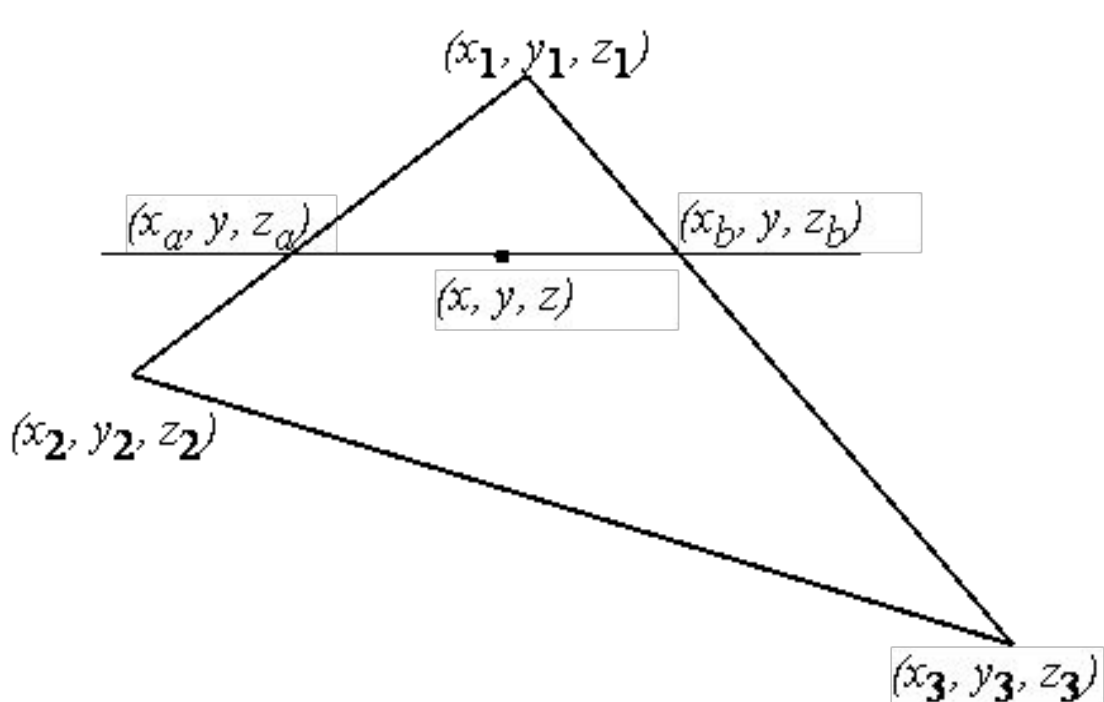

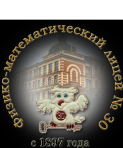

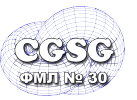

### <sup>23</sup> **Алгоритм художника (list priority)**

Сортировка многоугольников по оси Z (по глубине) – ближней или дальней точке

Разрешение всех неоднозначностей при перекрытиях по глубине, «разрезание» при необходимости многоугольников

Построение всех многоугольников от дальнего по глубине к ближнему.

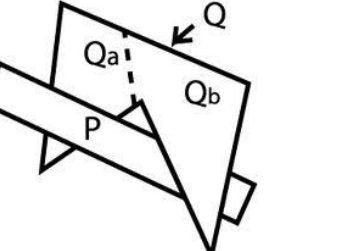

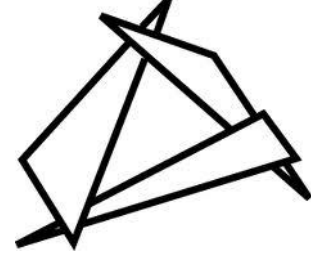

текущий (дальний) мн-к P: по каждому мн-ку Q, с которым P пересекается по z:

Оболочки P и Q не пересекаются по x?

Оболочки P и Q не пересекаются по y?

P целиком лежит по другую сторону от Q по отношению к наблюдателю?

Q целиком лежит по одну сторону от P по отношению к наблюдателю?

Проекции P и Q на плоскость (x,y) не пересекаются?

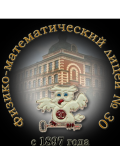

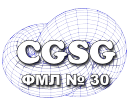

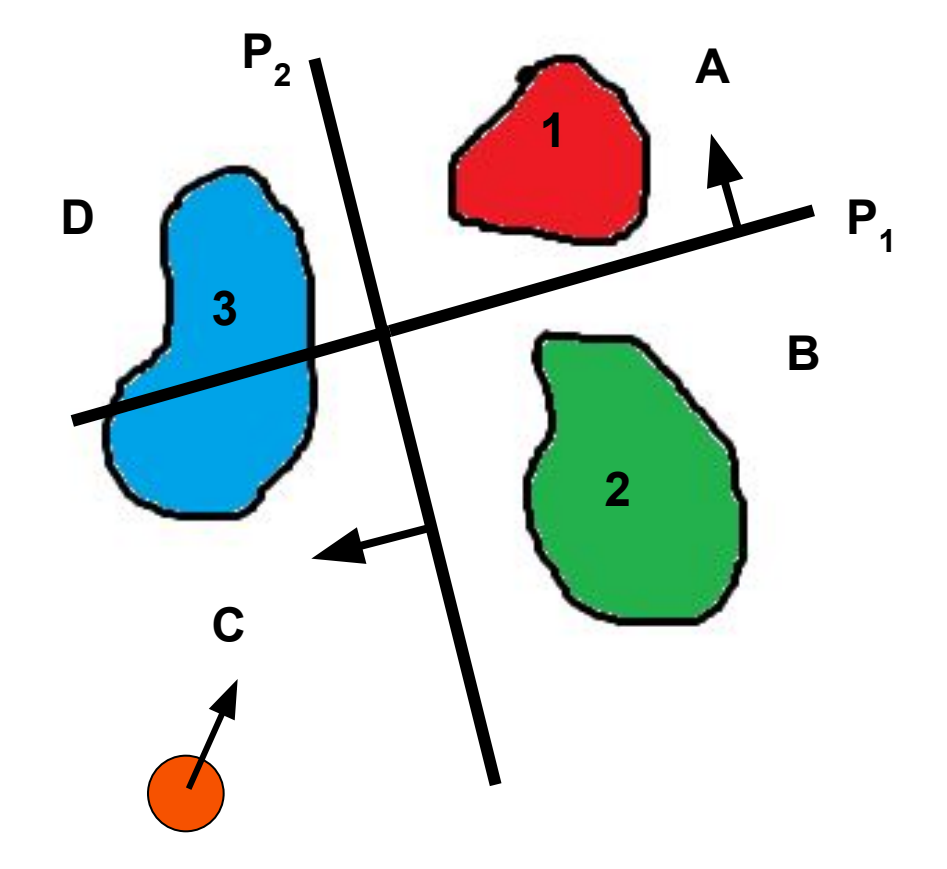

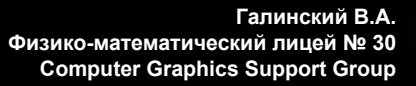

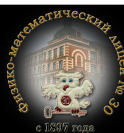

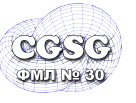

### <sup>25</sup> **Алгоритм построчного сканирования**

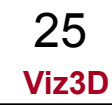

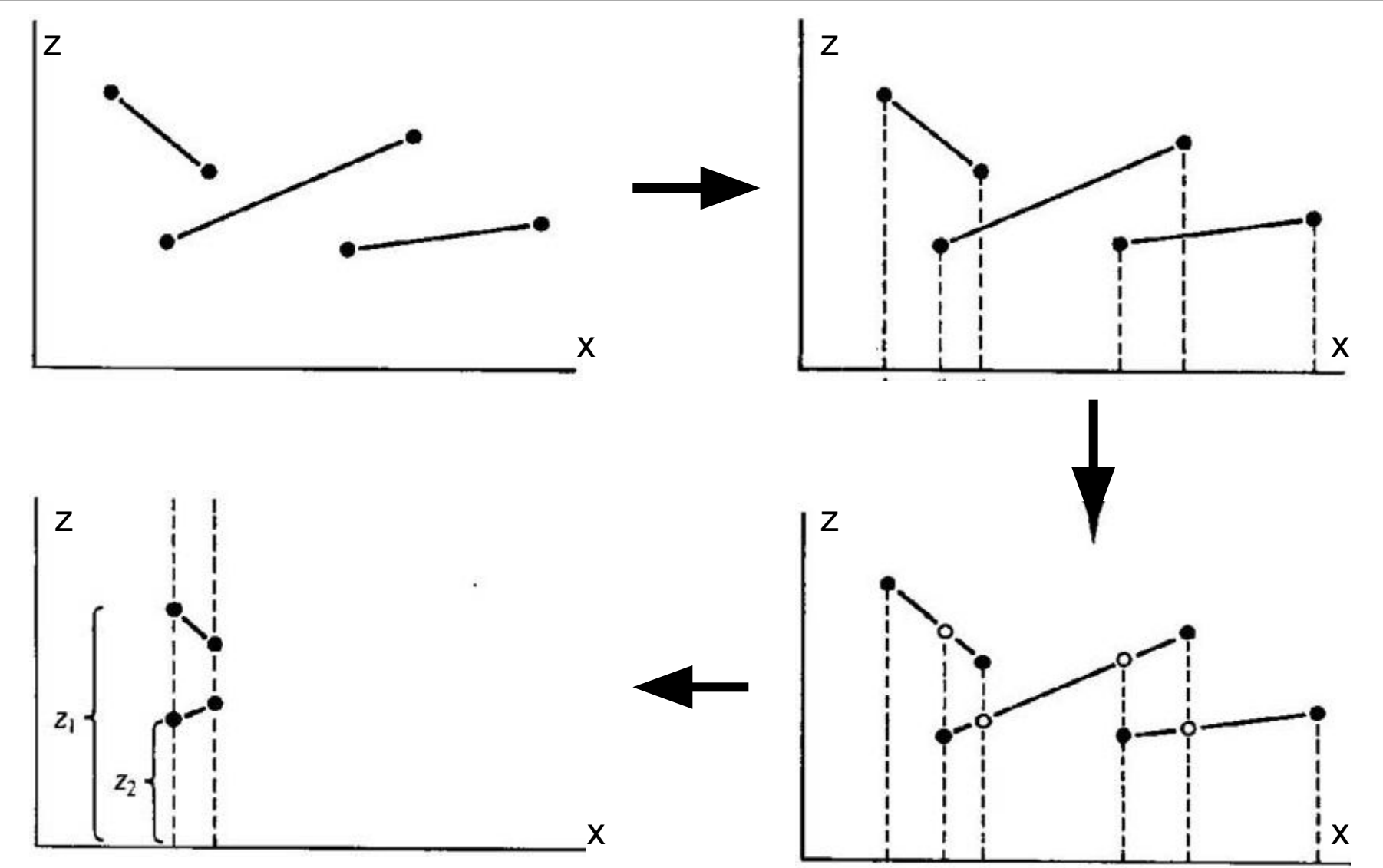

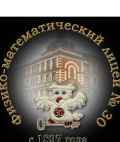

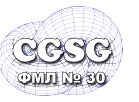

## <sup>26</sup> **Трассировка лучей**

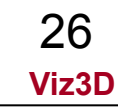

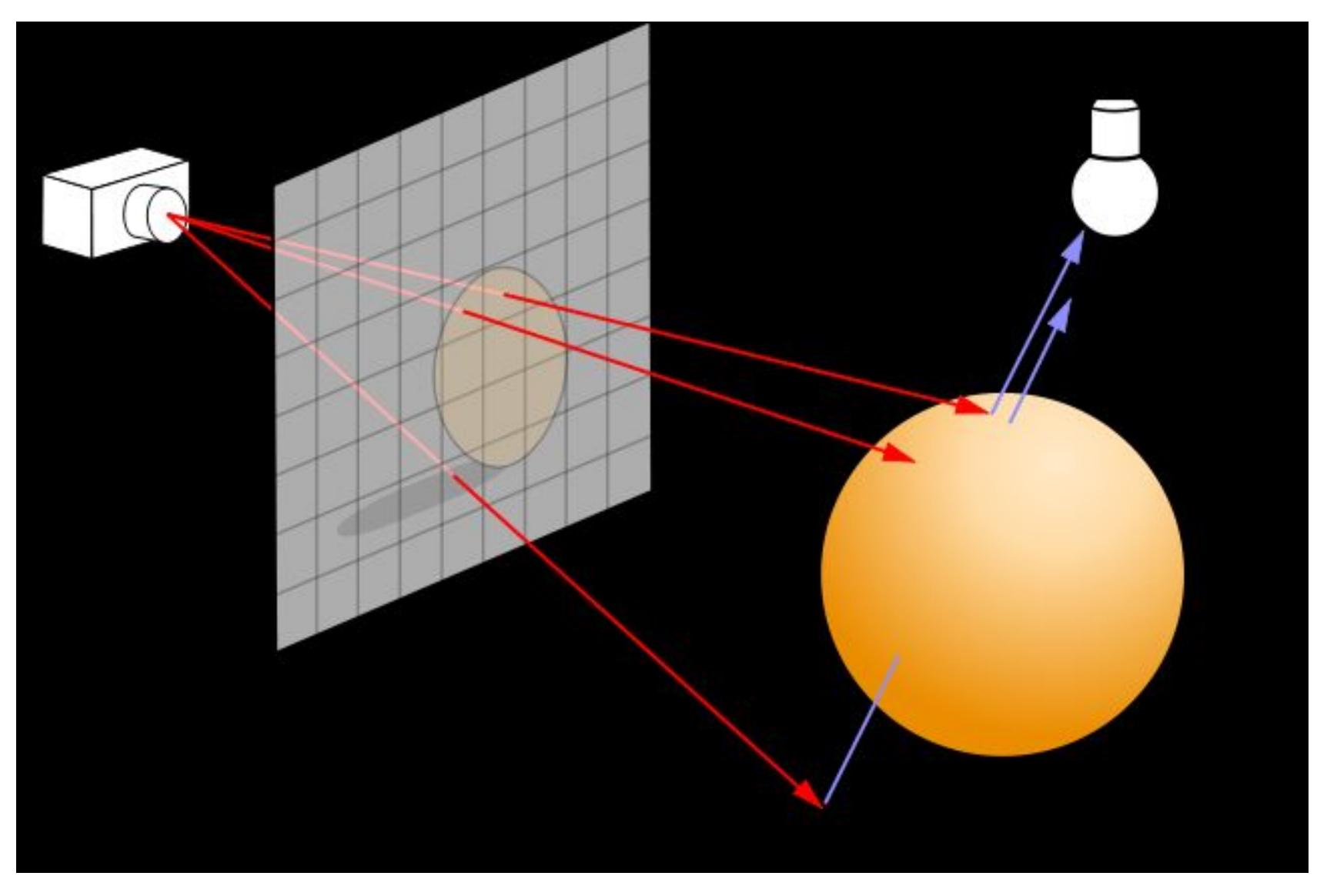

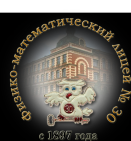

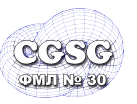

- Реализовать две программы построения простой 3D сцены в реальном времени (с использованием собственных функций построения в буфер кадра):
	- «проволочная» анимация на выбор:
		- или график функции y=f(x,z) с использованием алгоритма плавающего горизонта
		- или 2-3 выпуклых тела визуализируются с использованием алгоритма Робертса
	- визуализация сплошных тел 2-3 выпуклых тела визуализируются с использованием алгоритма z-буфера с закраской Гуро, освещение вычисляется как косинус угла между нормалью к поверхности (к точке) и направлением на источник света.

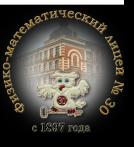

**Viz3D**

27